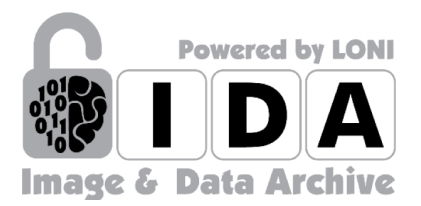

# **IDA ADNI Image Analysis**

User Testing Report

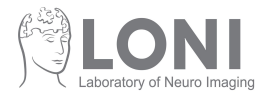

## **Methods**

User testing was conducted with a total of four researchers at the Laboratory of Neuro Imaging at USC to improve the accessibility of ADNI MR image analysis data on the Image and Data Archive (IDA). Users were tasked with finding ASL, DTI or fMRI image analysis data for ADNI on: (1) the current ADNI IDA page, (2) mockup Option A which categorizes MR image analysis results by modality, and (3) mockup option B which categorizes all MR image analysis modalities into one category. All mockups are included in the User Interface Mockups section of this document.

#### **Results**

Most users initially looked through the current IDA ADNI page and scrolled to look for analysis data. Then, they used Command + F on the keyboard to search the page for keywords like "ASL", "DTI" or "fMRI." Only one of four users saw the search box on the top of the page and used it to perform a search for keywords.

After being asked how they would perform the same task on mockup Option A and Option B, all four users preferred Option A. Feedback suggested that it was helpful to see the analysis data broken up by modality, and it made it easier to find the image analysis data for the modality they were looking for. The categorization in Option B was not as clear as A, and users said it would be more helpful if the analysis data are further categorized into modalities.

## **Recommendations**

Based on user feedback, the following updates are recommended and are reflected in the Final Mockup:

- Restructuring the categorization of MR image analysis data by modality.
- Increasing the size of the search area and search button to make it easier for users to search for available data.

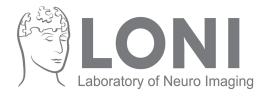

# **User Interface Mockups**

#### Final Mockup

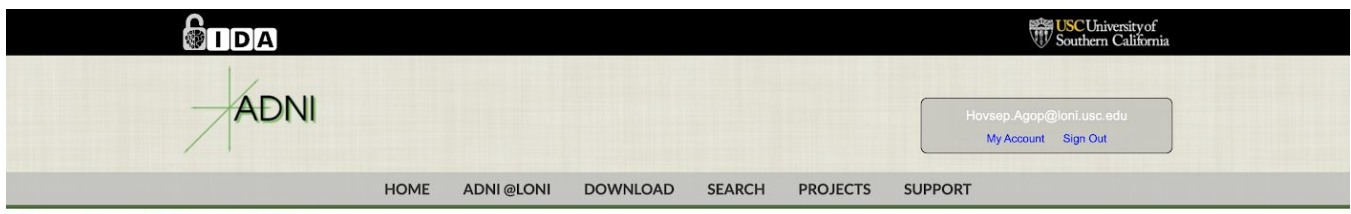

#### **Download Study Data**

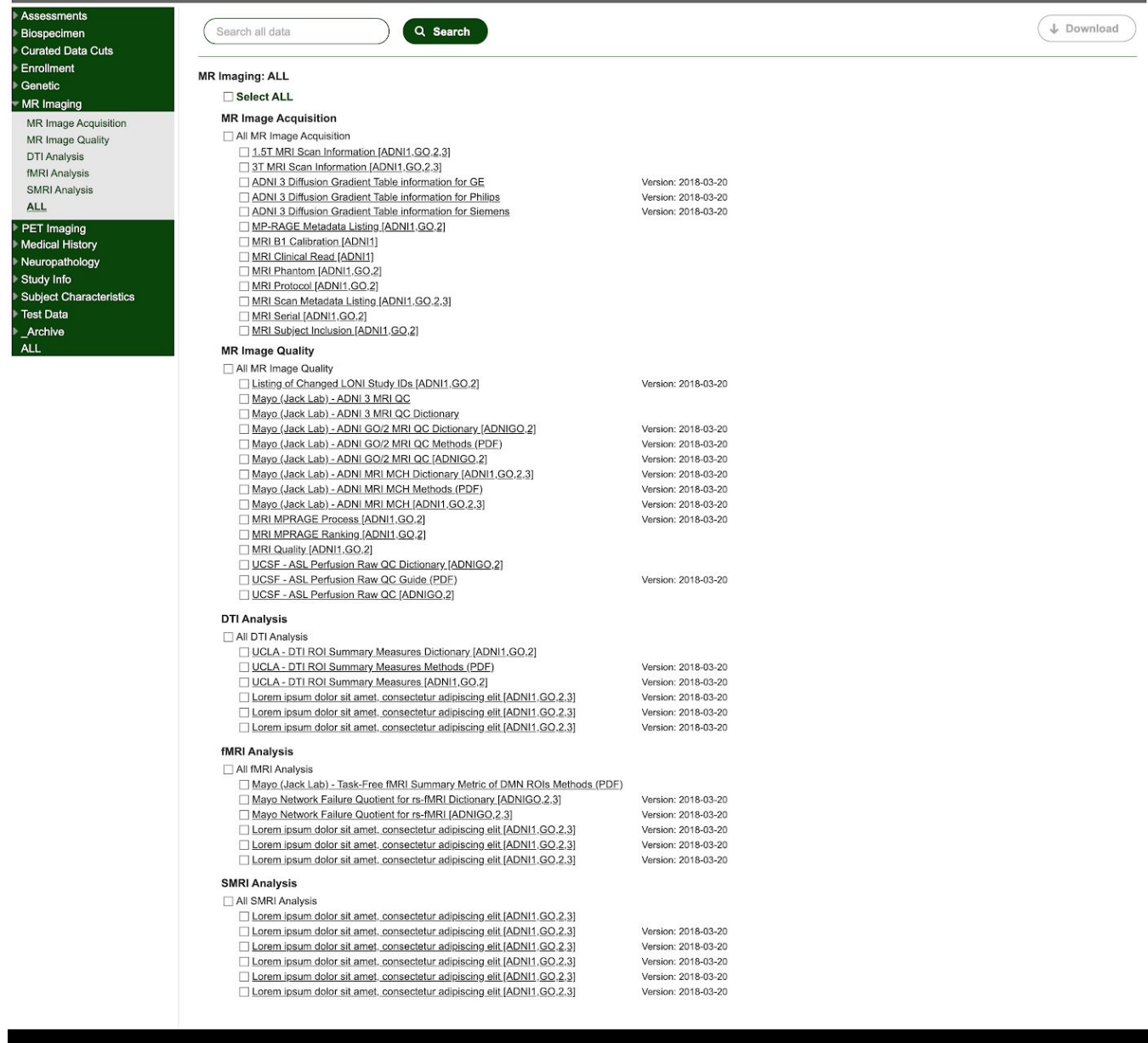

**CONI** Laboratory of News Imaging

© 2003 - 2019 LONI. All rights reserved.

**USC** Mark and Mary Stevens<br>Neuroimaging and Informatics Institute

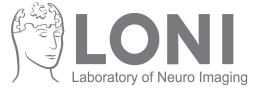

## Current IDA Mockup

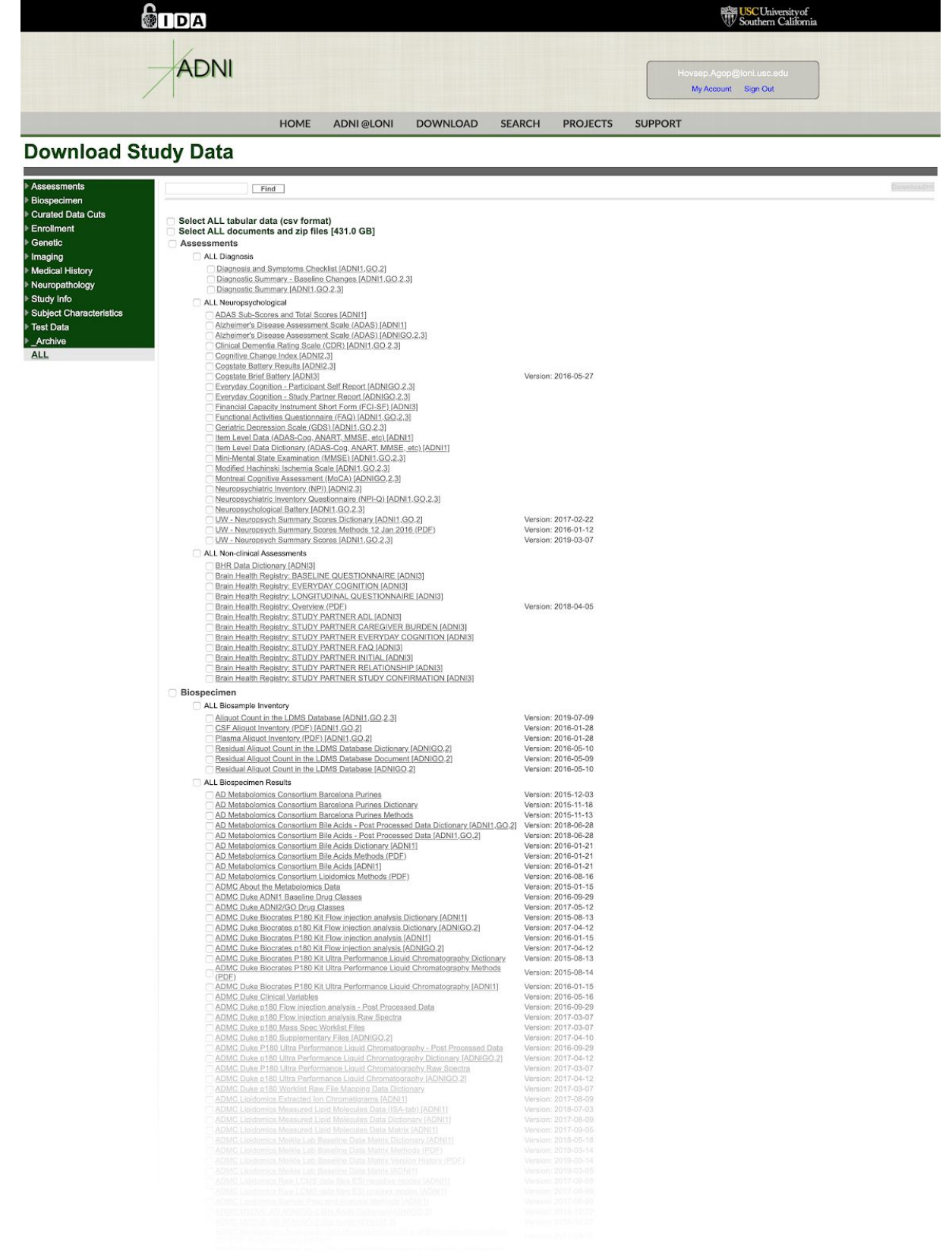

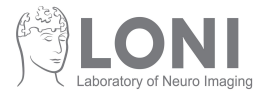

## Option A Mockup

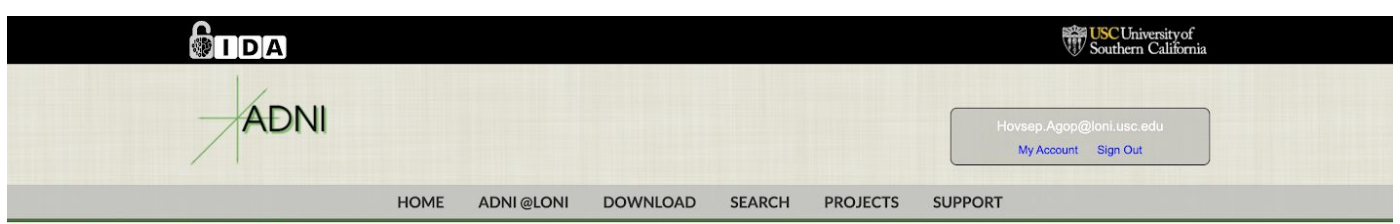

### **Download Study Data**

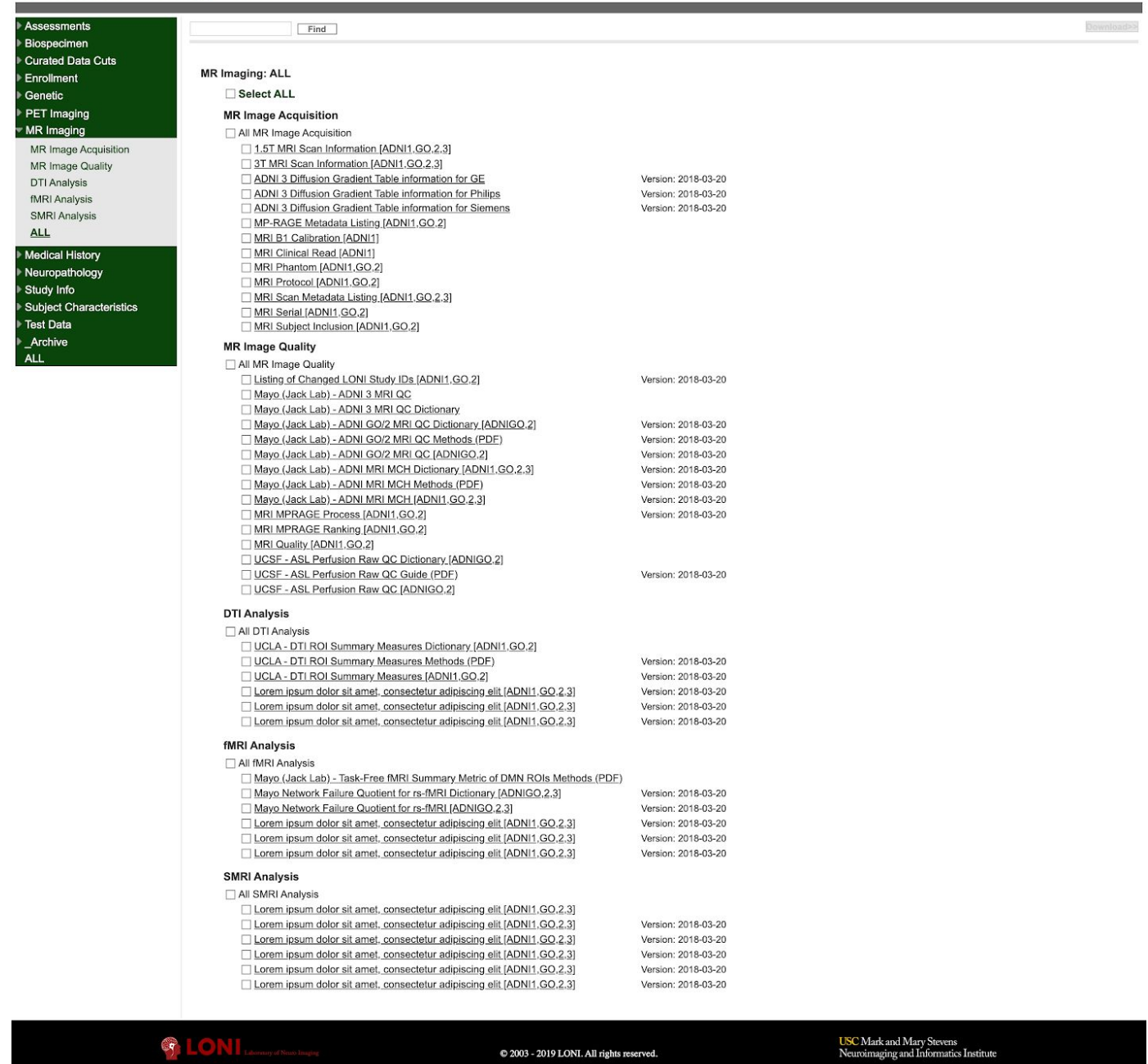

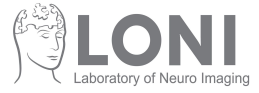

## Option B Mockup

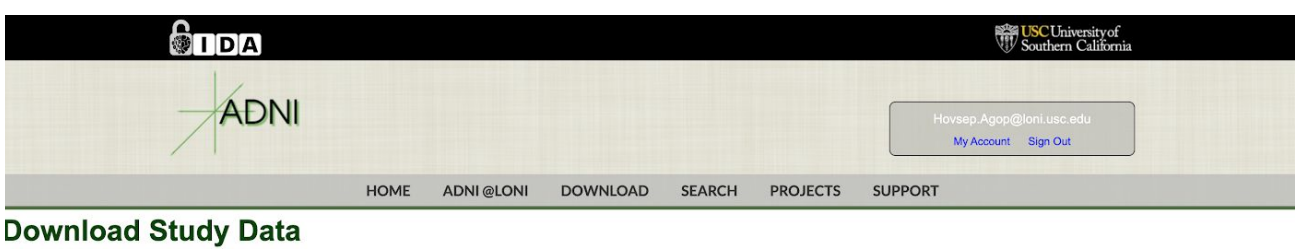

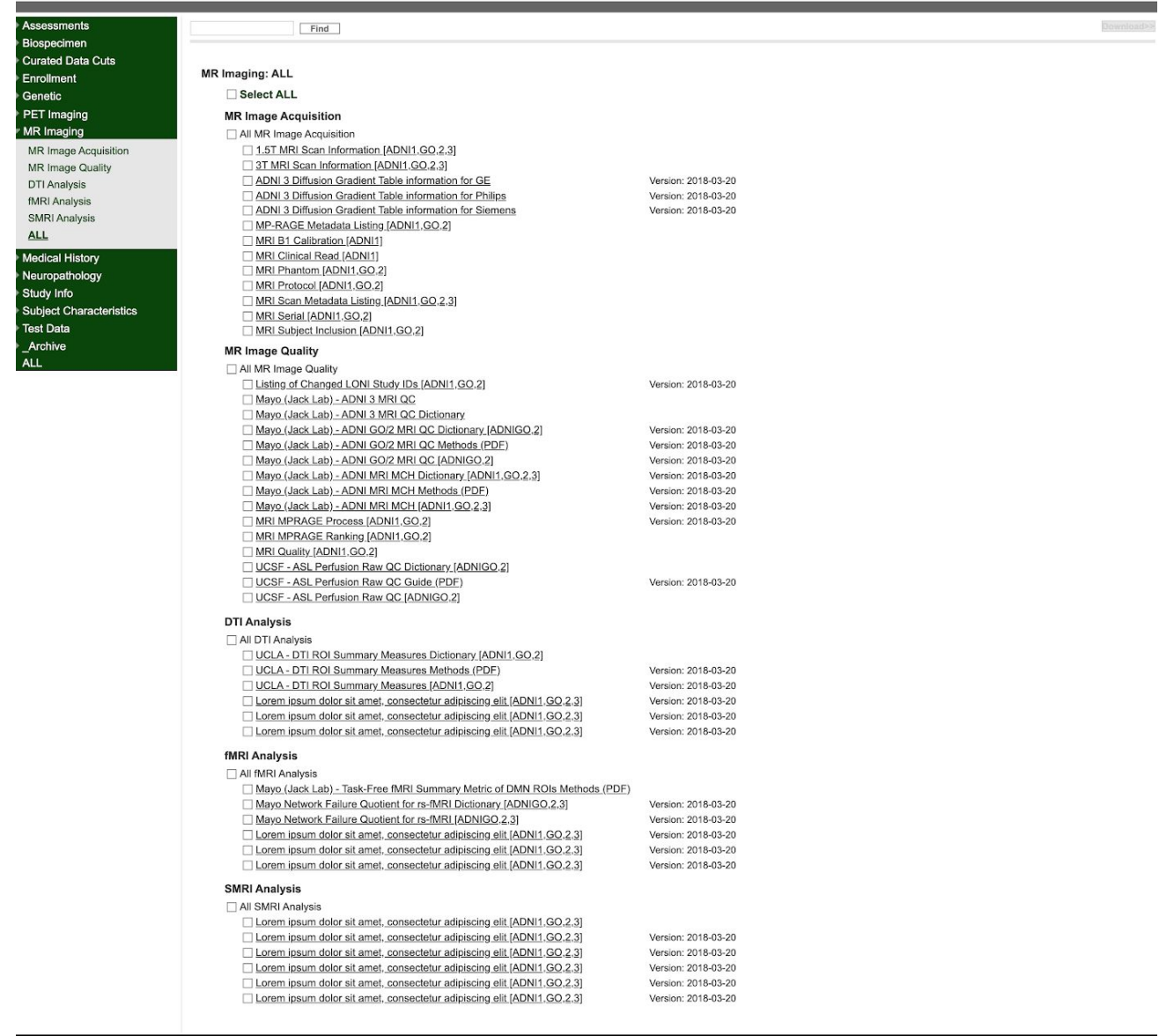

 $\bigcirc$  LONI  $_{\text{boundary of Neu}}$ 

 $\mathbb{O}$  2003 - 2019 LONI. All rights reserved.

**USC** Mark and Mary Stevens<br>Neuroimaging and Informatics Institute

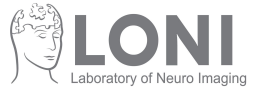